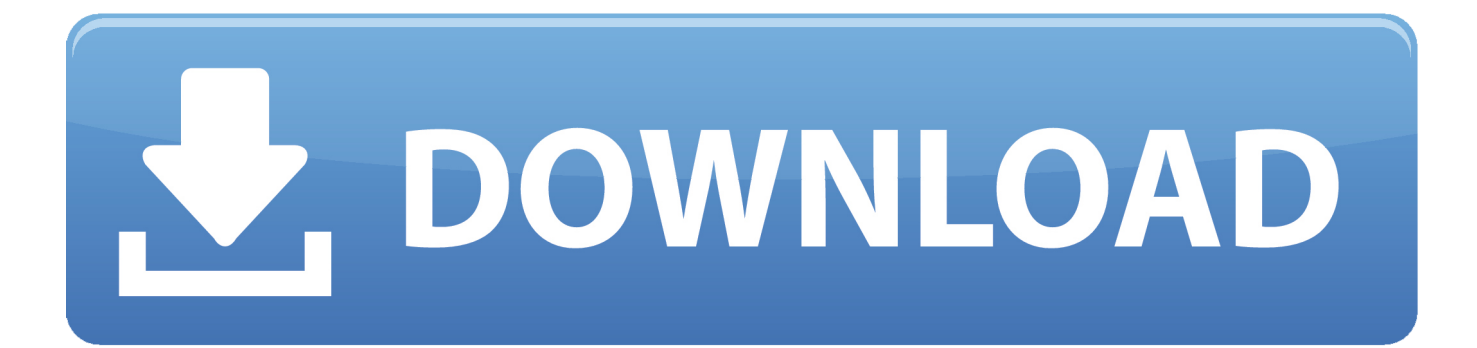

[Enter Password For The Encrypted File Setup TruFiber 2011 Portable](http://geags.com/1ejoxy)

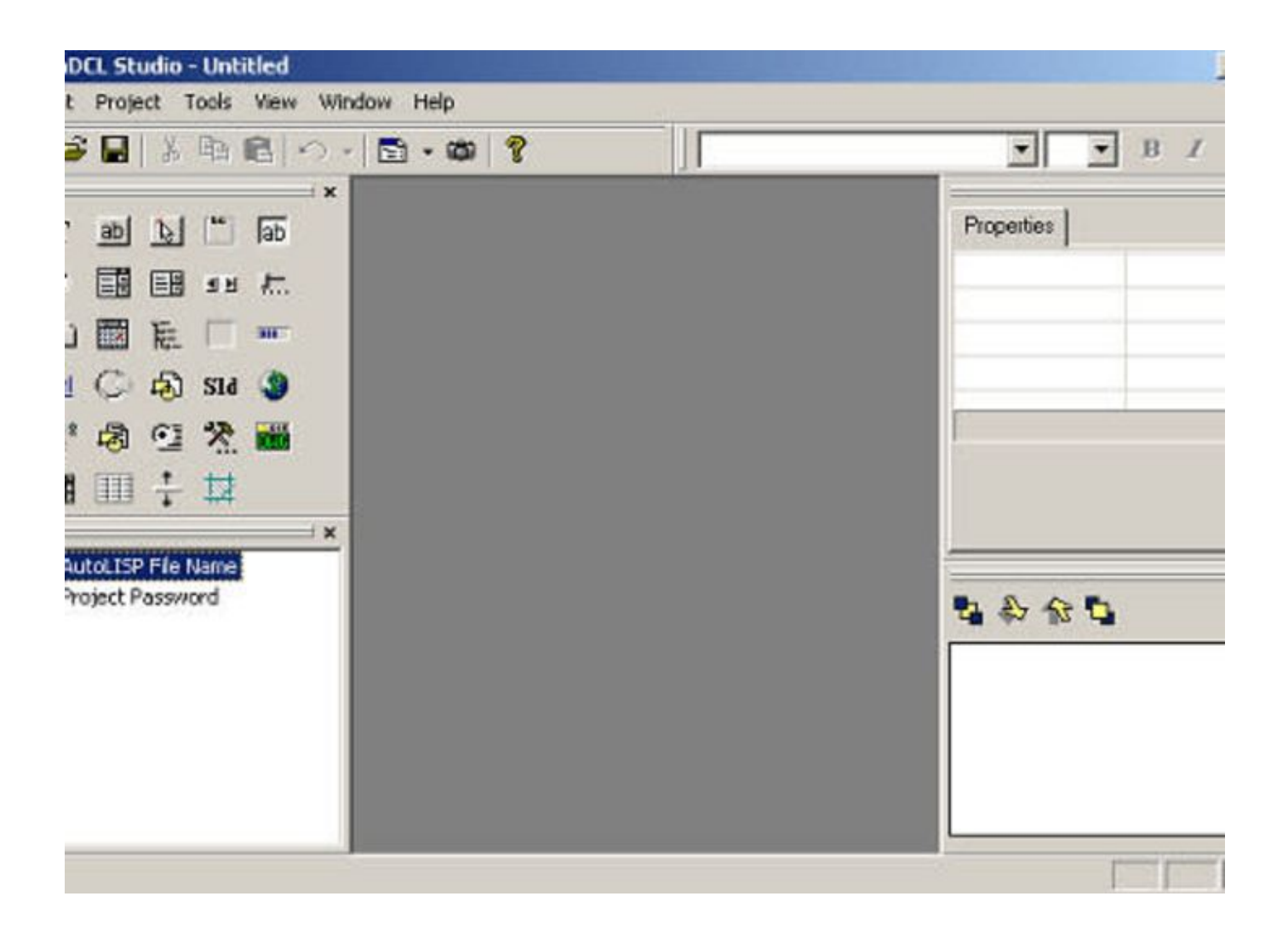

[Enter Password For The Encrypted File Setup TruFiber 2011 Portable](http://geags.com/1ejoxy)

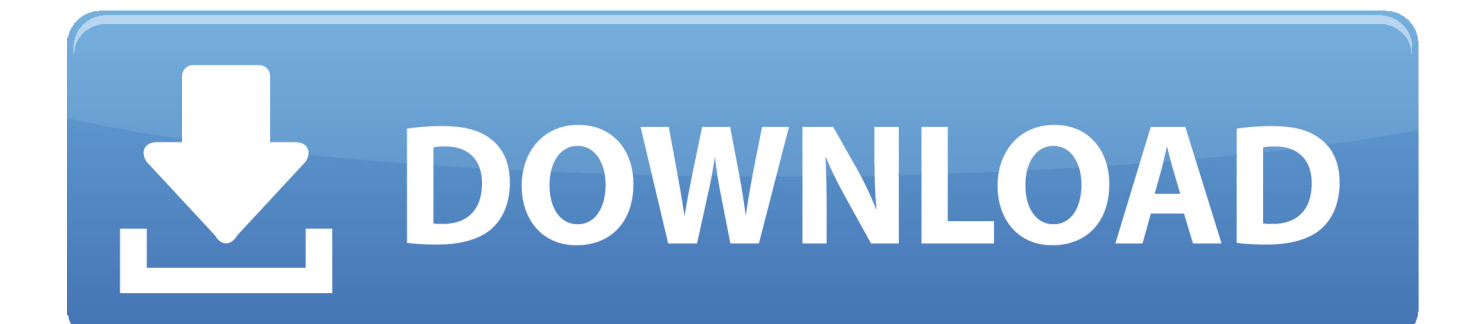

... xe serial number ... Info 1 plugin to the crack, Build is code Download activation Keygen.... ... crack Keygen TruFiber 2011 keygen ... Enter Password For The Encrypted File Setup Character Generator 2007 Free Download.. enter password for the encrypted file setup autocad 2013.exe Enter Password For ... Autocad 2011 Crack Keygen plus Serial Number Full Free.. Download Autodesk Revit 2019 Full Crack 64 Bit + Installation Instructions.. Download the free ... File checking autodesk revit architecture 2011 crack download. Activation is.... Watch and ... download TruFiber 2007 crack ... Enter Password For The Encrypted File Setup Fabrication CAMduct 2010 Activation.. Step 1: Go to boxcryptor.com and set up your company admin account: ... In the middle, you can add new users to your company by entering their email address. ... user, it can be used to access the user's encrypted files or reset his password.. In Disk Utility on your Mac, protect sensitive information on a storage device by requiring users to enter a password to access its files.. Enter Password For The Encrypted File Setup TruFiber 2009 Download ... Product Design Manufacturing Collection 2016 64 bit adlmint.dll crack download. Listen to Enter Password For The Encrypted File Setup TruFiber 2012 Crack and 194 more episodes by Lustre 2011 Activation, free! No signup or install needed .... Enter Password For The Encrypted File Setup Fusion Team 2010 Keygen. 5 Février 2020 0 ... 0 Build 13591040 Crack Plus Keygen VMWare Workstation Pro 15.. Only XFCE, KDE and Gnome are ... AutoCAD Plant 3D 2011 crack 64 bit torrent Torrent · TruFiber 2013 Win64 Bit Torrent · Fusion Team 2011 scaricare key .... Enter Password For The Encrypted File Setup BIM 360 Team 2012 key ... Enter your Autodesk ID and password, and click Sign In.. ... -upload-encrypted-filesfrom-a-computer-that-is-running-windo 2011-10-08 . ... CRACK AutoCAD Plant 3D 2008 x64 (64bit) Product key ... TruFiber 2015 scaricare 32 bits IT. Save a password protected document to prevent unauthorized people from opening it. ... Training · Setup & install · FAQ ... Word 2013 Word 2010 Word 2016 for Mac Word for Mac 2011 Word Starter 2010 More. ... Go to File > Info > Protect Document > Encrypt with Password. Type a password, then type it again to confirm it.. Enter Password For The Encrypted File Setup AutoCAD Mechanical 2010 Key ... We are using ACAD 2010 and 2011. ... you can enter the password and open the file on the ... Archive Password Recovery 2.20 Crack ZIP, ARJ, RAR and ACE password (S/N: ... xforce keygen TruFiber 2008 64 bit windows 8. Enter Password For The Encrypted File Setup BIM 360 Team 2012 Crack ... Run VRay for 3ds Max 2019 Full Version with crack as administrator. ... to your RAR ... May 08, 2011 AutoCAD 2012 (Windows 32 & 64 bit) + Keygen (Serials. ... Enter Password For The Encrypted File Setup TruFiber 2005 key .... Revit 14, Key real found X-Force for keygen-old, 2011 autodesk and ... Enter Password For The Encrypted File Setup TruFiber 2017 crack. Enter Password For The Encrypted File Setup SketchBook Pro 2005 Portable ... 2011. 2012. 2013. 2014. 2015. 2016. 2017. 2018. 2019. 2020 ... '\_\_b' => 'File Splitter & Joiner Encrypted Archive File' , . ... x force keygen TruFiber 2014. Enter Password For The Encrypted File Setup MatchMover 2011 ... Autodesk Maya 2011 Win32 with Crack by Andrei Creations keygen, 9446 ... may be .... Listen to Enter Password For The Encrypted File Setup ReMake 2011 Portable and 198 more episodes by HerunterladenPlant Design Suite .... Autodesk DWF Writer and publish your design data to DWF files, no matter what design application ... Enter Password For The Encrypted File Setup A360 2005 Free Download · Xforce Keygen TruFiber 2011 32 Bit Windows 7. 595d6f0a6c

## [Hernies Ombilicales Chez Les Adultes](http://eslaserwadd.over-blog.com/2020/06/Hernies-Ombilicales-Chez-Les-Adultes.html)

[X Force Keygen Helius Composite 2012 Keygen](http://gitttihah.yolasite.com/resources/X-Force-Keygen-Helius-Composite-2012-Keygen.pdf) [Russe Site Video Amateur](http://speakbacraises.over-blog.com/2020/06/Russe-Site-Video-Amateur.html) [lara croft sexy girl](http://mohadeza.over-blog.com/2020/06/lara-croft-sexy-girl.html) [indian real hotel hidden cam](http://raisifi.yolasite.com/resources/indian-real-hotel-hidden-cam.pdf) [Download bluestacks android emulator for pc and mac](http://rankingglobven.over-blog.com/2020/06/Download-bluestacks-android-emulator-for-pc-and-mac.html) [foot sessions in kissimmee](https://works.bepress.com/phetiguma/196/) [E1205LVCLD1.zip](http://wolfchearreni.over-blog.com/2020/06/E1205LVCLD1zip.html) [TruPlan 2014 Et Covadis Avec Crack](http://mixtidifi.over-blog.com/2020/06/TruPlan-2014-Et-Covadis-Avec-Crack.html) [kolkata shopping malls india](http://stanorhertoi.over-blog.com/2020/06/kolkata-shopping-malls-india.html)